**WaypointTool Crack With License Key Free (Updated 2022)**

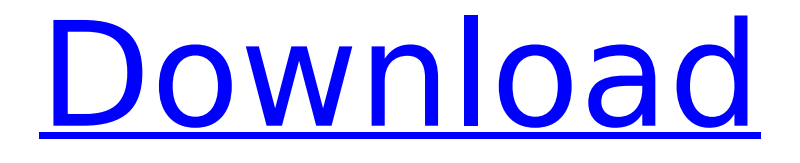

# **WaypointTool Crack+ Download [32|64bit]**

In version 1.1 the program can: - Calculate coordinates using WGS84 or RD. - Display waypoint locations in Google Maps. - Create a waypoint file (LOC) with a number in the GPS coordinates. - Connect to a server using SSL and FTPS and get a list of waypoints. - Trim waypoints that are close to the border of the map. - Disconnect from the server and quit. - Export waypoint file (LOC) or (GPX) as a text file or a binary file. - Get a list of all addresses stored on the server. - Display waypoints on the map. - Search for waypoints in the database. - Export waypoint list to clipboard. - Add, delete and edit waypoints. - Up to 10 waypoints can be stored on the server. - Show and send waypoint information via email. - Send waypoint information as message to the server. - Mark waypoints on the map. WaypointTool Cracked Version File The program is written in Delphi for Windows, it also works for Mac OS X and Linux. Test results WaypointTool was tested in the following ways: - The program can read waypoints from a GPX file. - The program can export waypoints to a GPX file. - The program can delete waypoints. - The program can create waypoints in LOC format. - The program can search waypoints by waypoint name. - The program can export waypoints in form of a LOC file. - The program can display waypoints in form of a LOC file. - The program can display waypoints in form of a GPX file. - The program can connect to FTP and SSL server and get data from a database. - The program can connect to server and get data using FTP and SSL. - The program can mark waypoints on the map. - The program can show and send waypoints information. - The program can show and send information about waypoints. The program's waypoint database contains more than 20.000 waypoints. The following software was used to test: Emacs-23.0.1 Mac OS X Google Chrome 20.0.1132.57

## **WaypointTool Crack + [Win/Mac]**

Runs on Windows and Unix systems. No code written by me, written by Valerio in the forums of u-net.eu. For Linux Ubuntu: sudo apt-get install cygwin then: go to D:\ccache\ccache\pp\waypointtool open the folder run wp Windows: Download and run RAS ( Run pptwo ( Run pptwo to generate a.pptw to run from pptwo. pptwo ppttool "U:\waypointtool\wp\waypointtool.pptw" You can use this tool for many purposes. Enter coordinates: You can copy the coordinates from a GPX file, a raster image (e.g. by Google Earth), or from a paper map (printed with a GPX file). In case of a Google map, click on the map, select "Options" at the bottom of the screen, and select "Choose map". The program shows both the image and the image in the image map. You can type in text and numbers into the box with the "From" and "To" coordinates. User Interaction: All windows are modal, this is so the user cannot be interrupted by running programs. If the window does not have focus, the program will ask the user to focus on it, otherwise the program will run in the background. Closing the application will keep the user interface open until the user focuses on a different window. On Windows, the program will maximize the window if it is not already maximized. The user has no control over what programs may run while the program is running. Waypoint List: The Windows version has no limit on the number of waypoints, but the Unix version has a limit of 400000 waypoints. It saves all waypoints in an xml file. This xml file is generated in the waypointtool folder in the sub-directory items, and is called wpfiles.txt. It can be copied to a location outside the waypointtool folder, or to a directory where no one else can access it (otherwise it would be a security risk). The program does not create the wpfiles.txt file, but it does replace the previous version, if it already exists. b7e8fdf5c8

### **WaypointTool**

- Bring a list of waypoints into Google Earth. - Create waypoints by running a command. - Calculate coordinates between two waypoints or from a waypoint to a point. - Calculate coordinates between two locations in RD coordinates. - How many cache hides are a cache's waypoints? - How many cache hides are a cache's waypoints in kilometers? - Import files into a waypoint list. - Import waypoints from the STDIN. - Import waypoints from a text file or CSV or GPX file or LOC file. - Locate a waypoint by entering a name, WGS 84 or latitude and longitude. - Rationalise waypoints by renaming waypoints or to a new waypoint. - Quickly rename all waypoints by appending the new name to the end of the list of waypoints. - Save current active waypoints. - Save the waypoints of an entire cache in GPX format. - Select entire cache location with a bounding box. - View waypoints in Google Maps. All the waypoints in a cache location are listed in a box with a bounding box around them. The waypoint list has also an "Export" button. It can export all waypoints as GPX and/or LOC file format to you gps device. In 2012, the Obama campaign released a list of 44 issues it said mattered most to voters. This year, a Republican campaign wants to make those same issues a major issue, but with an added twist: Are those issues actually a winning issue for Democrats? (Social Security, Medicare, abortion, environment, foreign aid and gun control are among them.) In light of the debate over policy, a few notes on questions of syntax and circumstance: 1. As a general rule, Democrats are likely to get more credit and blame for a bad policy than a good one. Those who believe in a single-payer health care

## **What's New In?**

The waypoint tool is a simple tool, to manage waypoints. You can drag a waypoint to one of the three circles around the waypoint to add a new waypoint to it, or you can drag a waypoint out of the circles to remove it. When you drag a waypoint into the circles it will add the waypoint to the selected waypoint list. Dragging a waypoint out of the circles will remove the selected waypoint from the waypoint list and the selected waypoint from the database. When you add new waypoints, the coordinates will be calculated between the selected waypoint and the current one. When you delete a waypoint, the coordinates will be calculated between the waypoint to be deleted and the current waypoint. The name of each waypoint is saved in the waypoint list, so you can open the waypoint list in GPX, LOC and OV2 format. When all saved waypoints are opened in the waypoint tool, you can also save waypoints to a GPX file. Please note that WaypointTool cannot calculate coordinates from other formats than WGS84 and RD format. How to use this application: Start or open a waypoint list in GPX or LOC format. Select the number of waypoints you would like to keep in the waypoint list. Click the input field at the right and enter the waypoint coordinates. Click 'Calculate coordinates' to display the calculated coordinates in the field at the left. When all coordinates are entered, click 'Save waypoints'. Open the waypoint list in GPX or LOC format to export your waypoints in the GPX file. Free version: This program is not available on the net, but you may download it from Mega or Itch.io. UnEscape 2012.3.1.01 Description UnEscape is a windows application to quickly create a UNICODE string from an ANSI string. UNEscape is developed by -Nico-. Thanks for the support. It works also in reverse, i.e. you can get a ANSI string from a UNICODE string. UnEscape is a very handy application for a lot of people. I myself use it in my Windows application for extracting the file path for uploads. More Information:

# **System Requirements For WaypointTool:**

·At least a 1.3 GHz dual-core CPU ·2 GB RAM ·1 GB free disk space ·16 GB of disk space for the installation file ·A broadband internet connection ·OpenGL version 3.2 or above ·Internet Explorer 11 or above (other browsers may work, but are not supported) 1.0 Initial Install •Select your language and click the continue button •The install file is downloaded •The install file is extracted to your computer •The launch

Related links:

<https://hkcapsule.com/2022/07/04/dipstick-crack-license-keygen-updated-2022/>

- <https://cineafrica.net/ms-publisher-export-to-multiple-pdf-files-software-torrent-activation-code-win-mac/> <https://swapandsell.net/2022/07/04/myzilla-activation-code-with-keygen/>
- 
- [https://www.washingtonct.org/sites/g/files/vyhlif1396/f/uploads/2021\\_washington\\_audit\\_report.pdf](https://www.washingtonct.org/sites/g/files/vyhlif1396/f/uploads/2021_washington_audit_report.pdf)

<http://downpembfor.yolasite.com/resources/Shell-For-TequilaCat-BookReader-1111020-Crack-Free.pdf> <http://www.medvedy.cz/sysdate-crack-with-key/>

- [https://abkoutlet.com/wp-content/uploads/2022/07/FileVoyager\\_\\_Crack\\_.pdf](https://abkoutlet.com/wp-content/uploads/2022/07/FileVoyager__Crack_.pdf)
- [https://invecinatate.ro/wp-content/uploads/MASSKIRAnalyzer\\_PCWindows\\_2022.pdf](https://invecinatate.ro/wp-content/uploads/MASSKIRAnalyzer_PCWindows_2022.pdf)
- <https://www.marocjobs.org/password-protect-my-pc-software-crack-torrent-activation-code-final-2022-2/>
- [https://www.vevioz.com/upload/files/2022/07/f3xQhsnAsQo8I5qlrtkk\\_04\\_8d3e642dbfb1a42772fbcf32f2138e69\\_file.pdf](https://www.vevioz.com/upload/files/2022/07/f3xQhsnAsQo8I5qlrtkk_04_8d3e642dbfb1a42772fbcf32f2138e69_file.pdf)

https://whatchats.com/upload/files/2022/07/UMd9I9FDoMv1S1N9b7uc\_04\_e57058e674372f49aa78cc055a955694\_file.p [df](https://whatchats.com/upload/files/2022/07/UMd9J9FDoMv1S1N9b7uc_04_e57058e674372f49aa78cc055a955694_file.pdf)

[https://www.petcareinnovationsummit.com/sites/default/files/webform/beauty\\_money\\_submissions/bulk-device-usb](https://www.petcareinnovationsummit.com/sites/default/files/webform/beauty_money_submissions/bulk-device-usb-transfer.pdf)[transfer.pdf](https://www.petcareinnovationsummit.com/sites/default/files/webform/beauty_money_submissions/bulk-device-usb-transfer.pdf)

<https://designfils.eba.gov.tr/blog/index.php?entryid=83403>

<https://socialcaddiedev.com/passper-for-pdf-crack-latest/>

<https://rwix.ru/designworkshop-lite-crack-with-serial-key-free-3264bit-updated-2022.html>

[https://www.oxfordma.us/sites/g/files/vyhlif4836/f/uploads/2021\\_final\\_oxford\\_town\\_report.pdf](https://www.oxfordma.us/sites/g/files/vyhlif4836/f/uploads/2021_final_oxford_town_report.pdf)

<http://yogaapaia.it/archives/34028>

[https://bfacer.s3.amazonaws.com/upload/files/2022/07/8nZK5zVwcDX7WkPM2kst\\_04\\_8d3e642dbfb1a42772fbcf32f2138](https://bfacer.s3.amazonaws.com/upload/files/2022/07/8nZK5zVwcDX7WkPM2kst_04_8d3e642dbfb1a42772fbcf32f2138e69_file.pdf) [e69\\_file.pdf](https://bfacer.s3.amazonaws.com/upload/files/2022/07/8nZK5zVwcDX7WkPM2kst_04_8d3e642dbfb1a42772fbcf32f2138e69_file.pdf)

<https://aalcovid19.org/office-password-unlocker-crack-win-mac-latest/>

[https://www.voyavel.it/wp-content/uploads/2022/07/DVDFab\\_Copy\\_Suite.pdf](https://www.voyavel.it/wp-content/uploads/2022/07/DVDFab_Copy_Suite.pdf)